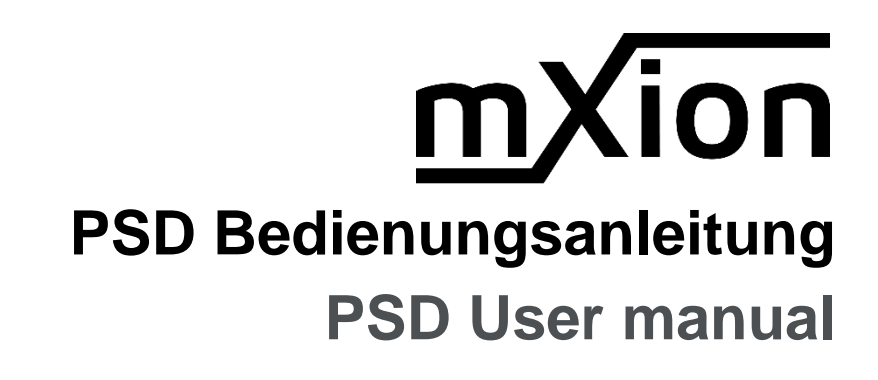

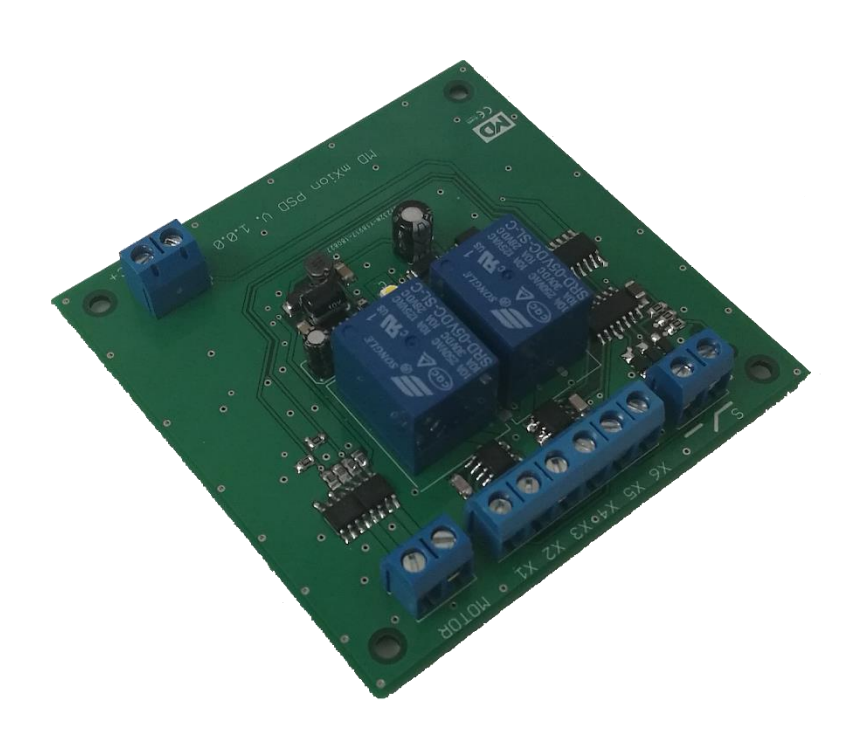

### **Einleitende Information Introduction**

Sehr geehrte Kunden, wir empfehlen Dear customer, we strongly die Produktdokumentation und vor recommend that you read these allem auch die Warnhinweise vor der manuals and the warning notes Inbetriebnahme gründlich zu lesen und thouroughly before installing and diese zu Beachten. Das Produkt ist kein operating your device. The device Spielzeug (15+).  $\qquad \qquad$  is not a toy (15+).

HINWEIS: Vergewissern Sie sich, ob die NoTE: Make sure that the outputs Ausgangsspannungen zu ihrem Verbrauch- are set to appropriate value er passen, da dieser sonst zerstört werden before hooking up any other kann! Für Nichtbeachtung übernehmen wir device. We can't be responsible keine Haftung. The same state of the set of the set of the set of the set of the set of the set of the set of the set of the set of the set of the set of the set of the set of the set of the set of the set of the set of th

disregarded.

# **Inhaltsverzeichnis Table of Contents**

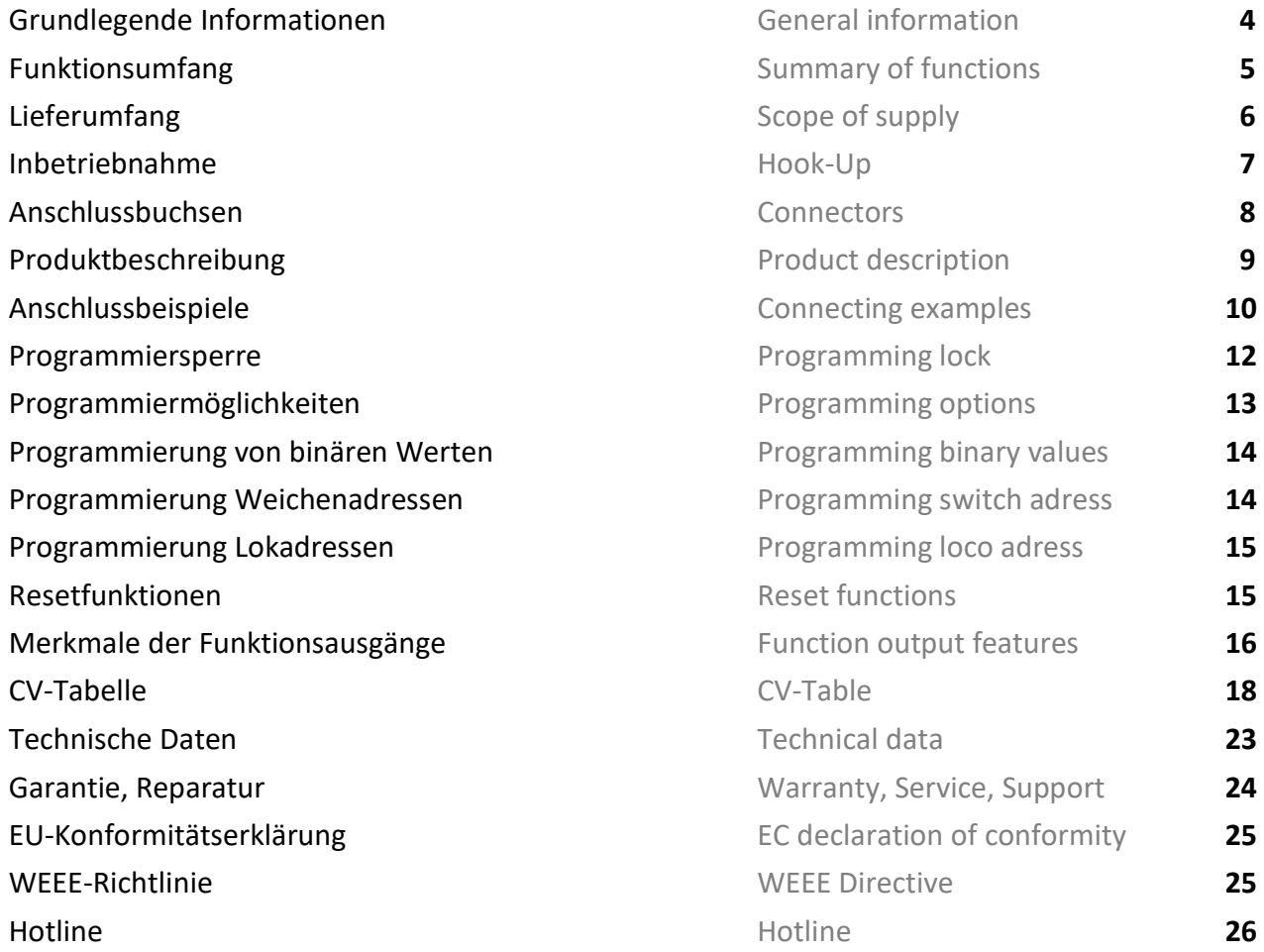

### **Grundlegende Informationen General information**

Wir empfehlen die Anleitung gründlich Werecommend studying this manual zu lesen, bevor Sie Ihr neues Gerät in thoroughly before installing and Betrieb nehmen. **Example 2018** operating your new device.

Bauen Sie das Modul an einem geschützten Place the decoder in a protected location. Platz ein. Schützen Sie es vor andauernder The unit must not be exposed to moisture. Feuchtigkeit.

## HINWEIS: Einige Funktionen sind nur mit NOTE: Some funktions are only der neusten Firmware nutzbar, führen aussischen available with the latest firmware. Sie daher bei Bedarf ein Update durch. Please make sure that your device

is programmed with the latest firmware.

# **Funktionsumfang Summary of Funktions**

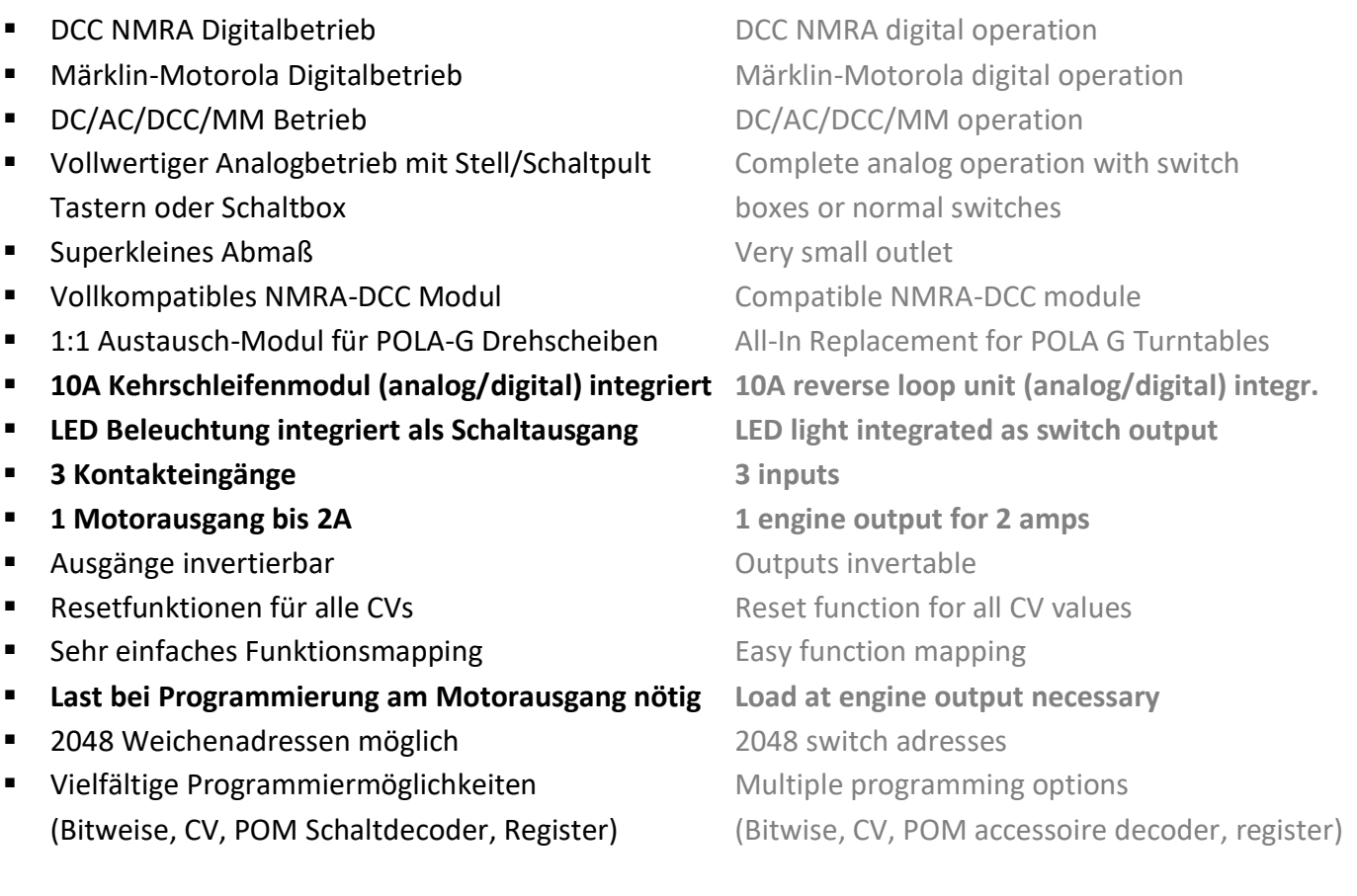

## ■ Bedienungsanleitung Manual

- **m***X***ion PSD** m*X*ion PSD
- Adapterplatine für Drehteller **Adapter board for turntable**
- 2x Kohlen 16mm 2x coils, 16mm

# **Lieferumfang Scope of supply**

### **Inbetriebnahme Hook-Up**

Bauen bzw. platzieren Sie Ihr Install your device in compliance with Die Elektronik ist generell gegen excessive loads. However, in case of a vertauscht oder kurzgeschlossen destroyed subsequently. kann keine Sicherung wirken und Make sure that there is no short circuit das Gerät wird dadurch ggf. zerstört. The mounting screws or metal. Achten Sie ebenfalls beim befestigen darauf, dass kein Kurzschluss mit Metallteilen entsteht.

HINWEIS: Bitte beachten Sie die Note and NOTE: Please note the CV basic settings CV-Grundeinstellungen im Auslieferungszustand. in the delivery state.

Gerät sorgfältig nach den Plänen the connecting diagrams in this manual. dieser Bedienungsanleitung. The device is protected against shorts and Kurzschlüsse oder Überlastung either and the connection error e.g. a short this safety gesichert, werden jedoch Kabel **feature can't work and the device will be** feature can't work and the device will be

## **Anschlussbuchsen Connectors**

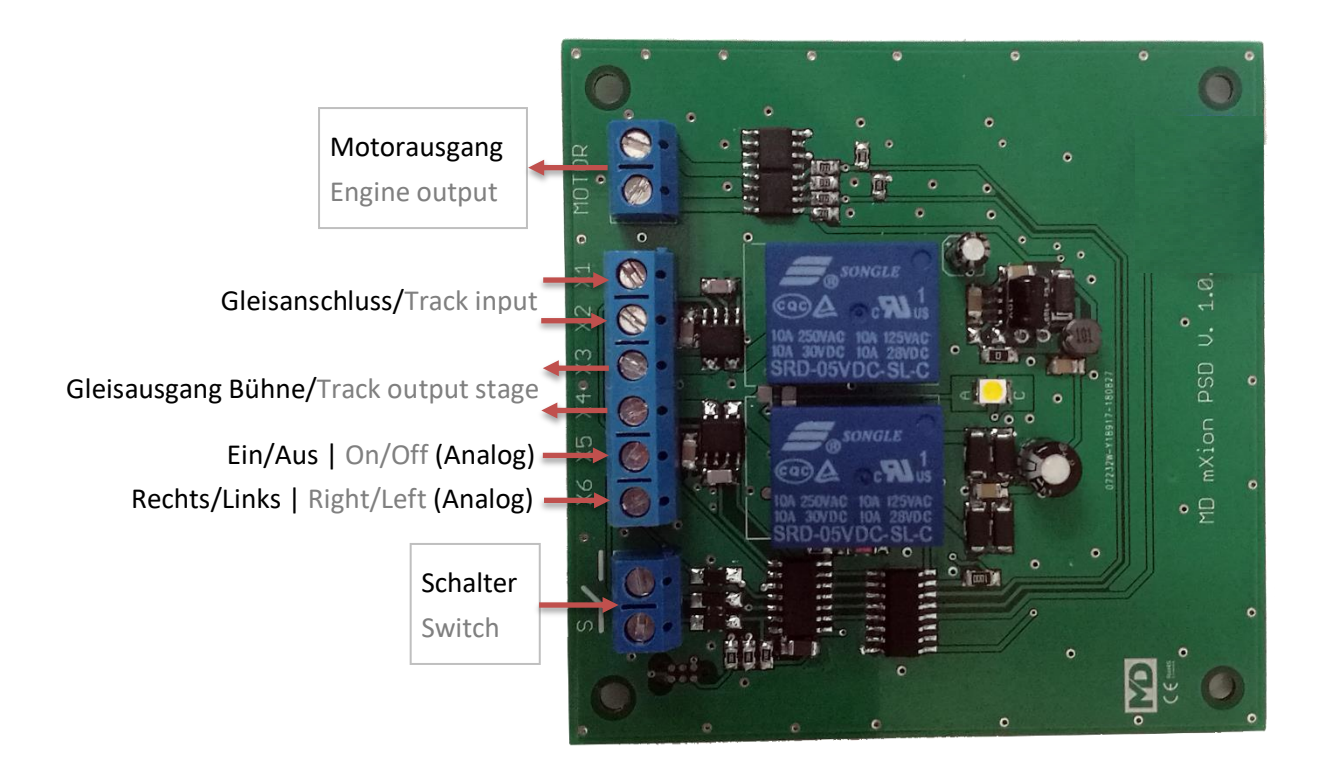

### **Produktbeschreibung Product description**

Das m**X**ion PSD ist ein universell einsetzbarer The mXion PSD is a universal module for DC Drehscheibendecoder für normale DC-Motoren. engines for turntables.

Ideal und bestens geeignet ist er für die POLA®-G Ideal and great for the POLA®-G turntable Drehscheibe (Faller® 331945). Der PSD ist dabei (Faller® 331945). The PSD is there a 1:1 ein 1:1 Replacement für die vorinstallierte Elektronik. replacement for the pre-installed electronics. Der PSD kann daher exakt gegen die vorhandene The PSD can be exactly as descripted above Platine getauscht werden. Alle Anschlüsse changed agains the old PCB in the turntable. können dabei weiterverwendet werden, auch die All connections can be continue to be used, Schaltbox (analoger Betrieb) ist weiterhin nutzbar. including the switch box (analog operation) Die Steuerung kann ebenso auch über LGB<sup>®</sup> can also be done via LGB<sup>®</sup> perform switching Schalt- oder Stellpulte erfolgen. The state of control panels.

Das Besondere an dem PSD ist dabei ebenso der The special thing about the PSD is also here integrierte, vollwertige DCC Decoder. Damit lässt full-featured DCC decoder. Leave it digitally sich die Drehscheibe komfortable digital steuern. controlling the turntable comfortably. **Über je eine Weichenadresse kann der Motor und** About a turnout address, the engine and die Drehrichtung geschaltet werden. The direction of rotation is switched.

Weiterhin kann die interne LED (per Auslieferung Furthermore, the internal LED (per delivery dauerhaft angeschaltet) per Adresse auch manuell permanently switched on) by address also geschaltet werden. The manually switched.

Abgerundet wird der PSD durch ein integriertes The PSD is rounded off by an integrated 10A 10A Kehrschleifenmodul und eine Bodenplatine reverse loop module and a bottom plate zur Adaption der Bühne mittels Schleifer. Durch to adapt the stage. By the short free reverse das kurzschlussfreie Kehrschleifenmodul loop module do no develop short circuit and entstehen keine Kurzschlüsse und Probleme other problems more, when you get off the mehr, wenn man von der Bühne runter bzw. stage ascends. The sweeping loop electronics auffährt. Die Kehrschleifenelektronik sorgt supplied always for the right polarity! immer für passende Polarität!

**Im Digitalbetrieb** erfolgt die Steuerung über **In digital mode**, the control takes place via Weichenadressen. Die Schaltkontakte X5 und X6 turnout adresses. The switch contacts (X5,X6) werden nicht benötigt. Alle Abgangsgleise können are not needed. All departure tracks can be direkt mit der Digitalzentrale verbunden werden. connected directly to the digital control Die Kehrschleifenautomatik passt die Polarität center. The automatic reverse loop adjusts immer an. Diese versorgt die Bühne. This supplies the stage. the polarity always on. This supplies the stage.

**Im Analogen** kann die Drehscheibe mit beliebiger **In the analog**, the hub can with any voltage Spannung (X1/X2) betrieben werden. X3/X4 wird (X1, X2) are operated. X3/X4 becomes not nicht benötigt. Die Abgangsgleise müssen separat required. The departure tracks must be geschaltet werden (bspw. Schalter oder LGB® separate be switched (e.g. swith or LGB®) Schaltpult). Die Steuerung der Drehscheibe kann control panel). The control of the entweder mit Schaltern oder der, der Drehscheibe, turntable can either with switches or, the beiliegenden Schalttafel erfolgen. Alternativ auch turntable, enclosed control panel or the LGB® per LGB<sup>®</sup> Schaltpult. Switch panel.

### **Bei Problemen, X3 und X4 tauschen! If problems, change X3 and X4!**

### **Anschlussbeispiel Connecting example**

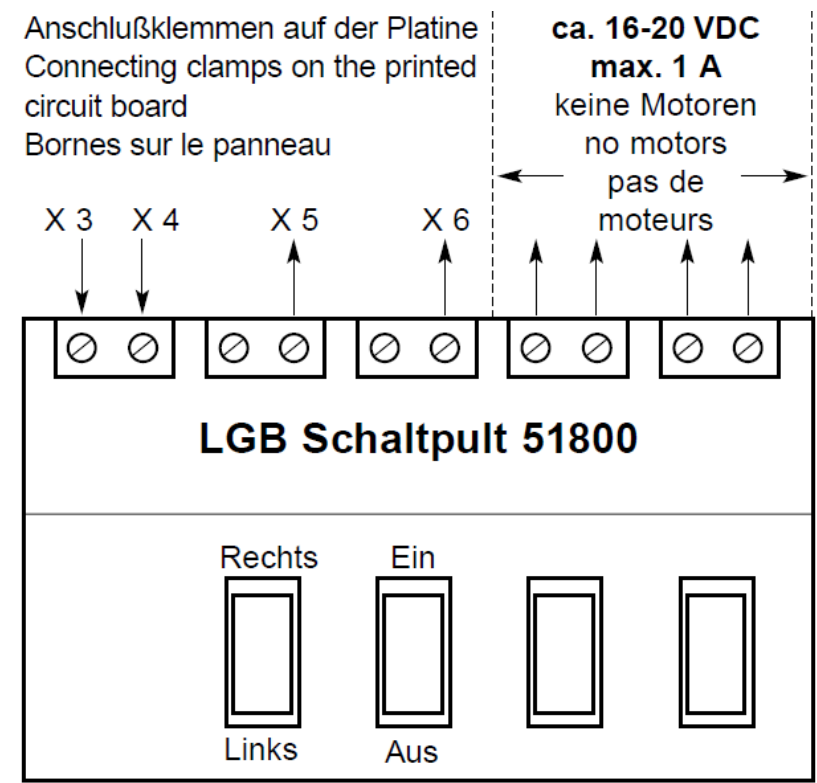

®Gebr. Faller GmbH

Um das Problem der Adaption der Bühne zu lösen To solve the problem of the stage, your PSD liegt Ihrem PSD eine Platine und 2 Kohlen 16mm bei. comes with a board and 2 coals 16mm. So Damit kann man die Schleifkontakte des Drehtellers you can the sliding contacts of the turntable entfernen und hat keine Kontaktprobleme mehr. The move and no longer has contact problems. Richten Sie die Platine mittig unter der Bühne auf Set up the board in the middle of the stage dem Boden aus. Bohren Sie 2 Löcher im gewählten out of the ground. Drill 2 holes in the chosen Abstand in den Drehteller um die Kohlen zu fixieren. one distance in the turntable to fix the coals. Diese müssen je eine Kupferscheibe der beiliegenden These must each haven a copper disc of Platine berühren. Die 2 Kohlen schließen Sie dann the enclosed touch the board. Then close the an die 2 Gleise in der Bühne an. Den Drehteller verkabeln 2 coals to the 2 tracks in the stage. Wire the Sie wie folgt:  $\bullet$  set that the set of the set of turntable as follow:

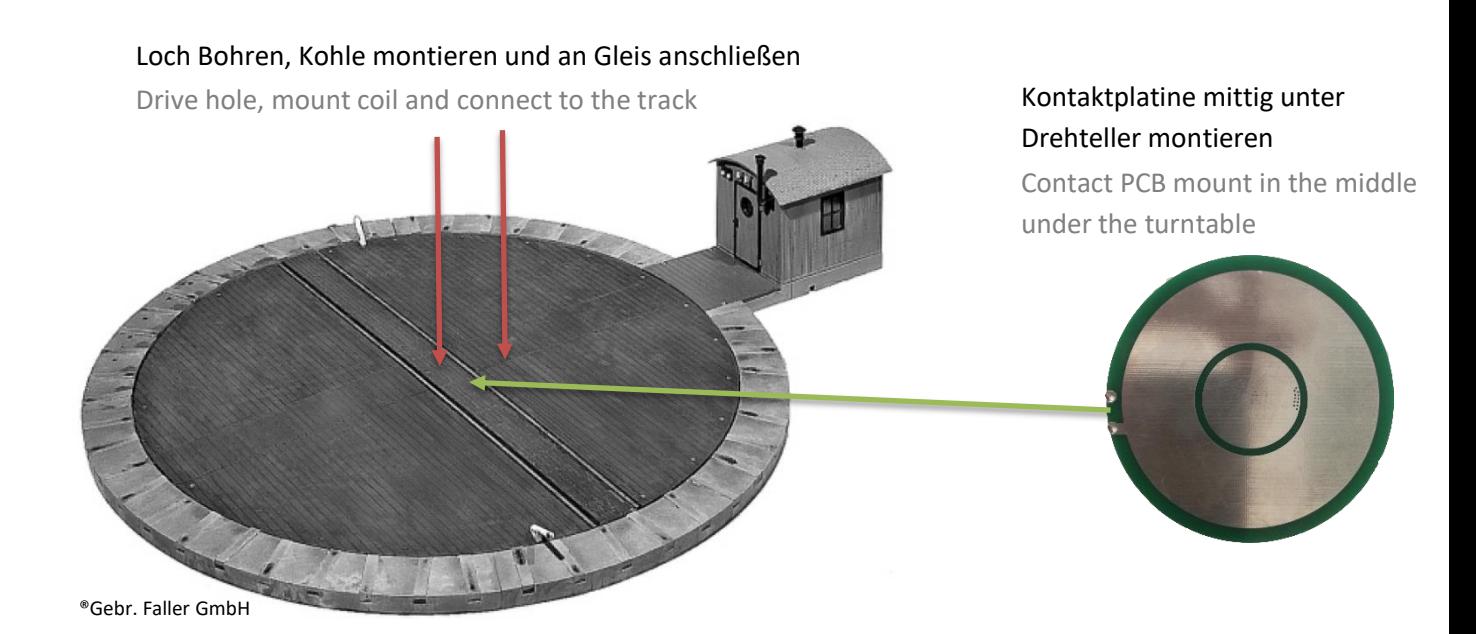

**Im Digitalbetrieb** schließen Sie die 2 Kabel an **In digital mode**, connect the 2 cables the das Kehrschleifenmodul an (X3, X4). Der Decoder reverse loop module (X3, X4). The decoder sorgt immer für passende Polarität. Alle always ensures the right polarity. All Abgangsgleise können direkt mit der den departure tracks can be directly with the Digitalzentrale verbunden werden. The station connected. The station connected.

**Im Analogbetrieb** schließen Sie die Kabel der **In analog mode**, close the cables of the board Platine an Ihren Modellbahntrafo an. The Most to your model train transformer. All Alle Abgangsgleise und die Bühne (also departure tracks and the stage (i.e. board) Platine) müssen separat umgeschaltet werden. must be switched separately.

### **Programmiersperre Programming lock**

Um versehentliches Programmieren To prevent accidental programming to zu verhindern bieten CV 15/16 eine eine prevent CV 15/16 one programming **Programmiersperre. Nur wenn** lock. Only if CV 15 = CV 16 is a  $CV 15 = CV 16$  ist eine Programmierung programming possible. Changing  $CV 16$ möglich. Beim Ändern von CV 16 ändert sich eine changes automatically also CV 15. automatisch auch CV 15. Mit CV 7 = 16 kann With CV 7 = 16 can the programming die Programmiersperre zurückgesetzt werden. lock reset.

### STANDARTWERT CV 15/16 = 155 STANDARD VALUE CV 15/16 = 155

### **Programmiermöglichkeiten Programming options**

Dieser Decoder unterstützt die folgenden This decoder supports the following Porgrammierarten: Bitweise, POM, Register programming types: bitwise, POM and CV lesen & schreiben. CV read & write and register-mode.

Es wird eine zusätzliche Last zur Programmierung There will be extra load for benötigt am Motorausgang. **programming at the engine output.** programming at the engine output.

Im POM (Programmierung auf dem Hauptgleis) In POM (programming on maintrack) the wird ebenfalls die Programmiersperre unterstützt. programming lock is also supported. Der Decoder kann zudem auf dem Hauptgleis The decoder can also be on the main programmiert werden, ohne das andere Decoder track programmed without the other beeinflusst werden. Somit muss bei Programmierung decoder to be influenced. Thus, when kein Ausbau des Decoders erfolgen. **Eine auch auch an eine versuchten auch der auch der auch der auch auch der** 

HINWEIS: Um POM zu nutzen ohne andere NOTE: To use POM without others Decoder zu beeinflussen muss Ihre Digitalzentrale decoder must affect your digital center POM an spezifische Decoderadresse unterstützten. POM to specific decoder adresses.

removed.

### **Programmierung von binären Werten** Programming binary values

Einige CV's (bspw. 29) bestehen aus Some CV's (e.g. 29) consist of sogenannten binären Werten. Das som and so-called binary values. The bedeutet, dass mehrere Einstellungen in means that several settings einem Wert zusammengefasst werden. in a value. Each function has a bit Jede Funktion hat eine Bitstelle und **position and a value.** For eine Wertigkeit. Zur Programmierung eine anderen programming such a CV must have einer solchen CV müssen alle Wertigkeiten all the significances can be added. A **addiert werden. Eine deaktivierte Funktion** disabled function has always the hat immer die Wertigkeit 0. value 0.

BEISPIEL: Sie wollen 28 Fahrstufen, EXAMPLE: You want 28 drive steps lange Lokadresse programmieren. The and long loco address. To do this, Dazu müssen Sie in CV 29 den Wert vou wust set the value in CV 29  $2 + 32 = 34$  programmieren.  $2 + 32 = 34$  programmed.

### **Programmierung Weichenadressen Programming switch adress**

Weichenadressen bestehen aus 2 Werten. Switch addresses consist of 2 values. Für Adressen < 256 kann der Wert direkt For addresses < 256 the value can be in Adresse tief programmiert werden. The high address low. The high address is Adresse hoch ist dabei immer  $0.$   $0.$   $\overline{0}$ . If the address is  $>$  255 this is as Wenn die Adresse > 255 ist, wird diese follows (for example address 2000): wie folgt berechnet (bspw. Adresse 2000):

2000 / 256 = 7,81, Adresse hoch ist also 7 2000 / 256 = 7,81, address high is 7 2000 – (7 x 256) = 208, Adresse tief ist 2000 – (7 x 256) = 208, address low is somit 208. then 208.

Tragen Sie diese Werte in die entsprechenden Programm these values into the CVs of CVs (A1, A2, Motor, Drehrichtung) ein. A1, A2, Engine, Direction of turn.

### **Programmierung Lokadressen Programming loco adress**

Lokadresse bis 127 werden direkt in CV 1 Locomotives up to 127 are programmed eingetragen. Hierzu muss außerdem directly to CV 1. For this, you need CV 29  $CV 29 - Bit 5$  "aus" sein (wird autom. gesetzt). Bit 5 "off" (will set automaticly).

Wenn größere Adressen genutzt werden If larger addresses are used, CV 29 – Bit 5 sollen, muss CV 29 – Bit 5 "an" sein (automatisch must be "on" (automaticly if change CV wenn CV 17/18 geändert wird). Die 17/18). The address is now in CV 17 Adresse wird nun in CV 17 und CV 18 and CV 18 stored. The address is then gespeichert. Die Adresse wird dann wie like follows (e.g. loco address 3000): folgt berechnet (bspw. Lokadresse 3000):

3000 / 256 = 11,72; CV 17 ist 192 + 11 = 203. 3000 / 256 = 11,72; CV 17 is 192 + 11 = 203. 3000 – (11 x 256) = 189; CV 18 ist also 189.  $3000 - (11 \times 256) = 189$ ; CV 18 is then 189.

werden. Dazu sind div. Bereiche nutzbar. The same areas can be used for this purpose. Schreiben mit folgenden Werten: Werten: Write with the following values:

- 11 (Grundfunktionen) 11 (basic functions)
- 16 (Programmiersperre CV 15/16) 16 (programming lock CV 15/16)
- 33 (Funktions- und Weichenausgänge) 33 (function and switch outputs)

### **Resetfunktionen Reset functions**

Über CV 7 kann der Decoder zurückgesetzt The decoder can be reset via CV 7. Various

- 
- 
- 

# **Merkmale der Funktionsausgänge Function output features**

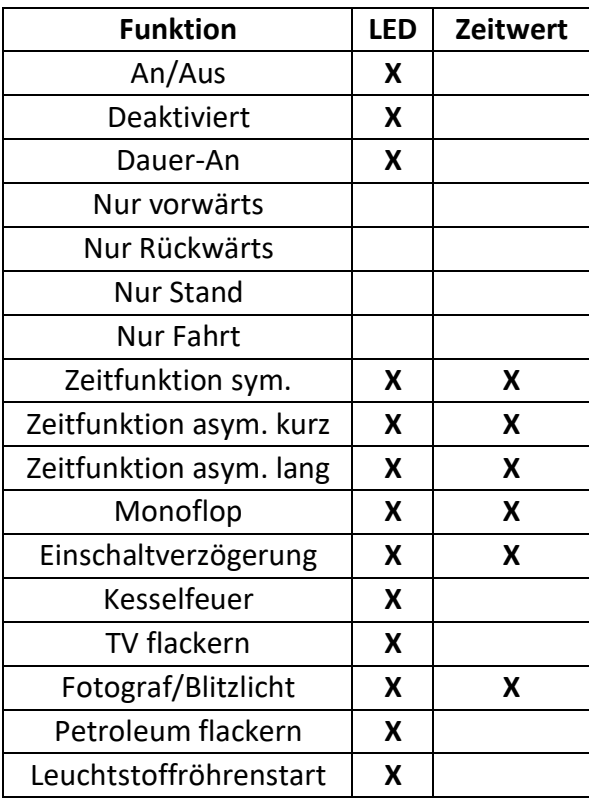

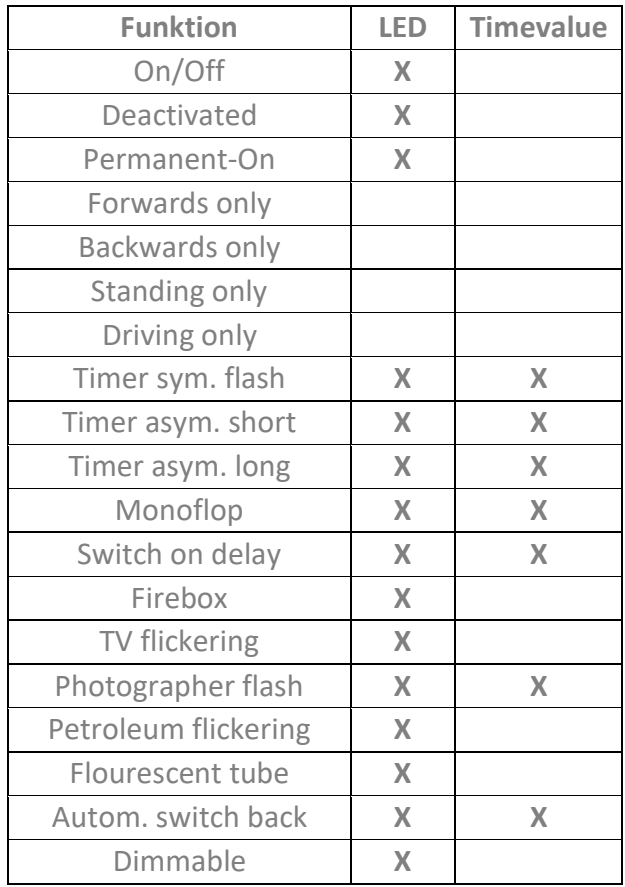

# **CV-Tabelle**

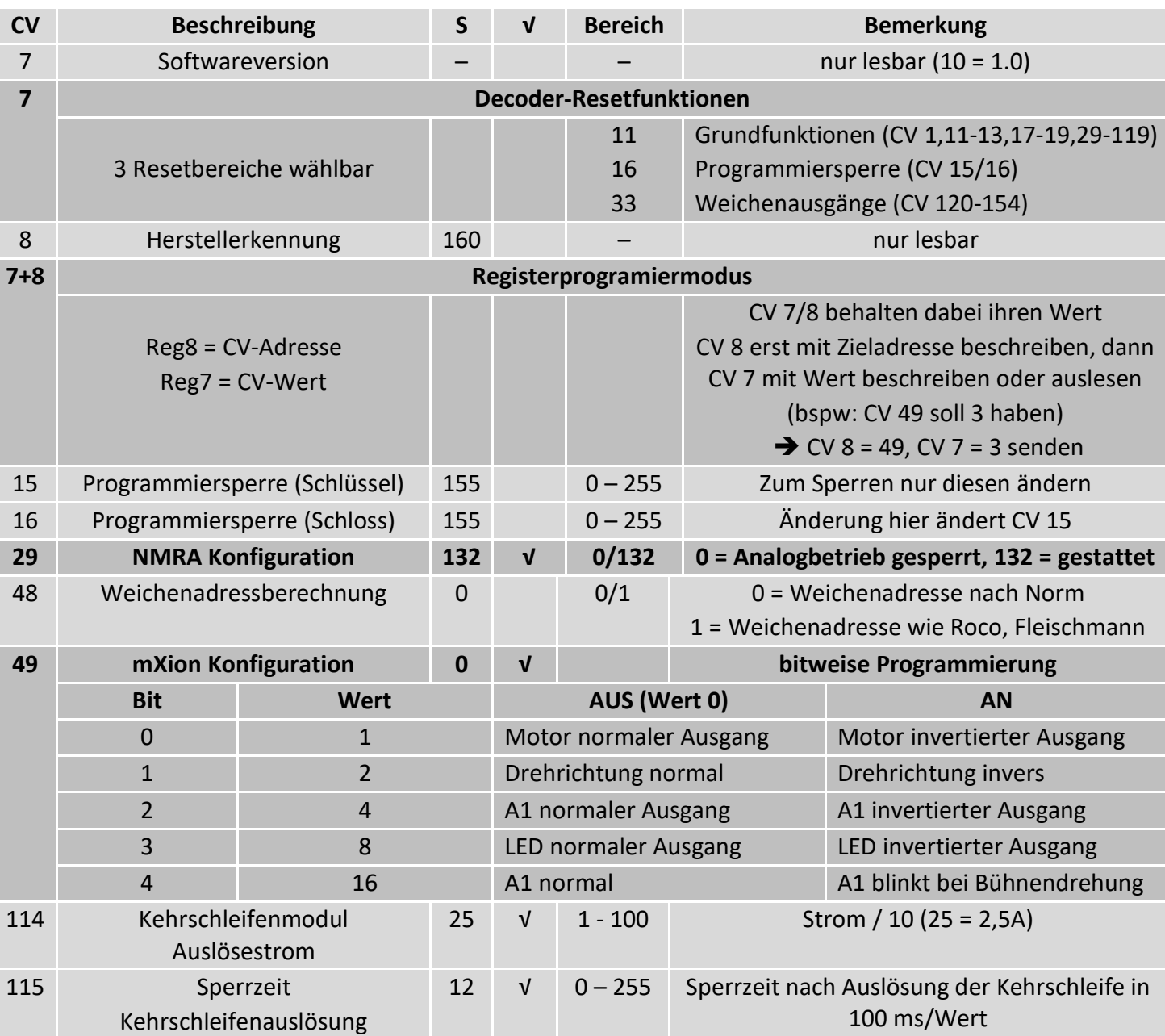

# S = Standard, √ = Analog nutzbar

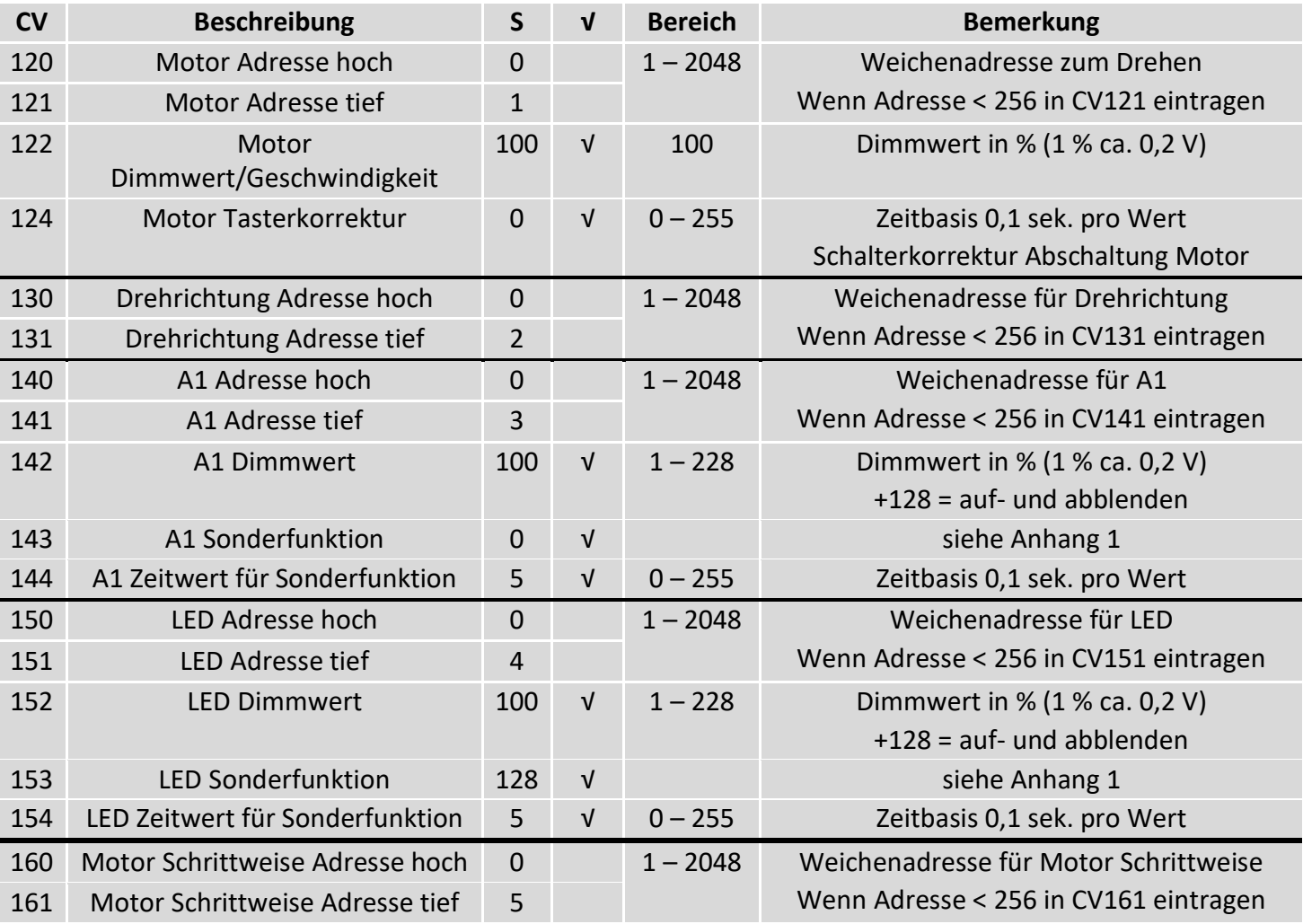

### S = Standard, √ = Analog nutzbar

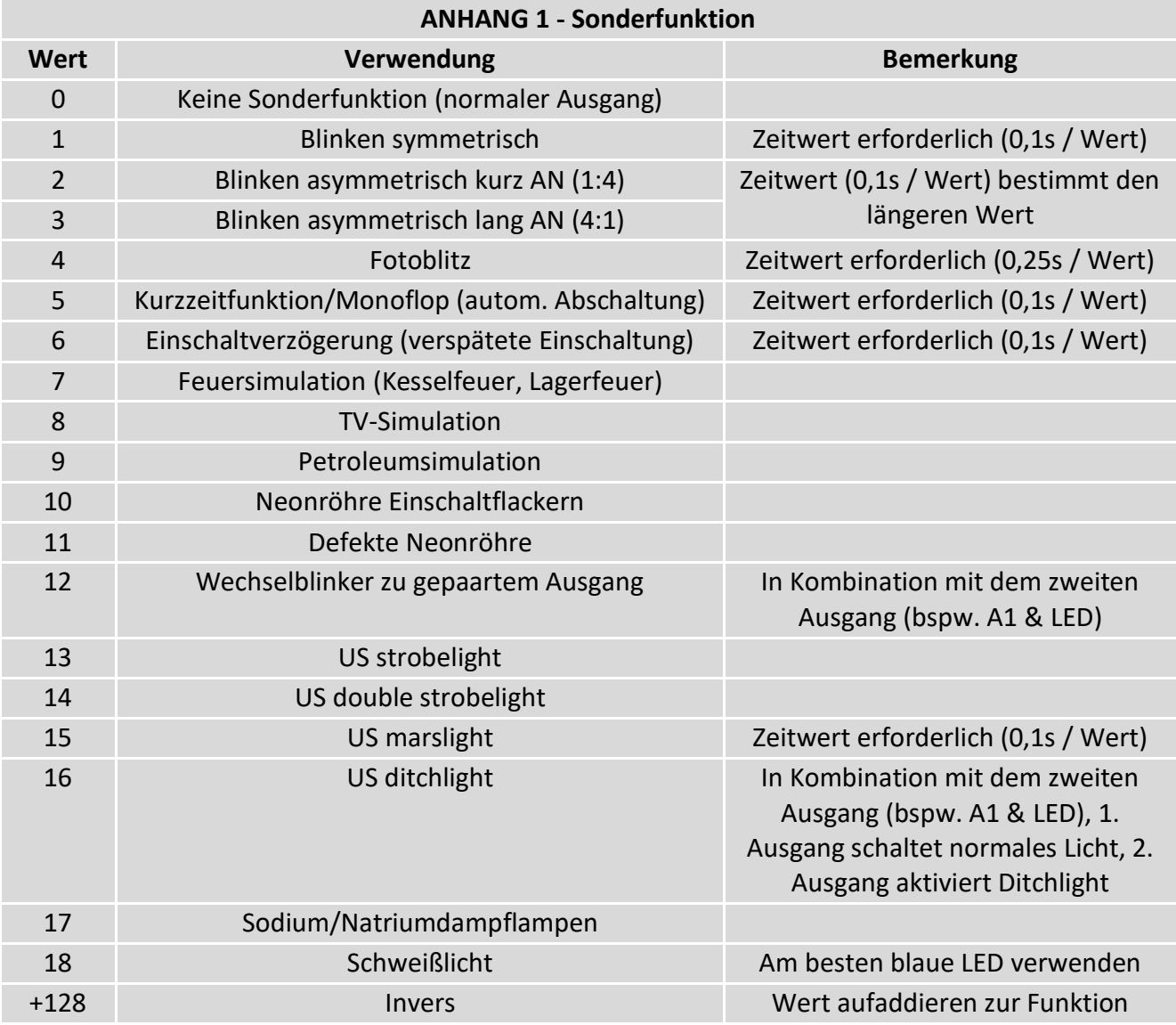

# **CV-Table**

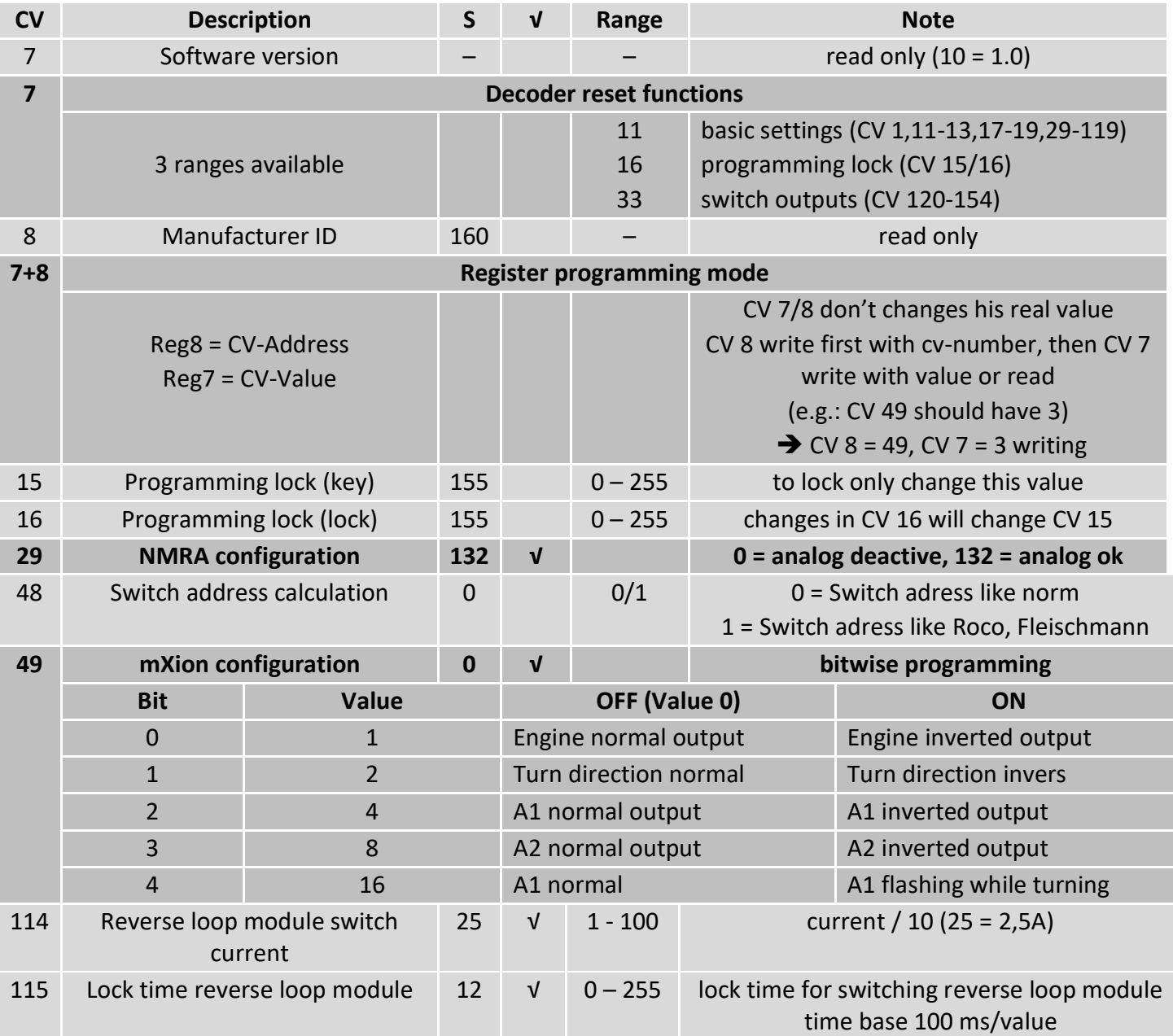

S = Standard, √ = Analog usable

| <b>CV</b> | <b>Description</b>            | $\mathsf{S}$   | $\mathbf{V}$ | Range      | <b>Note</b>                         |
|-----------|-------------------------------|----------------|--------------|------------|-------------------------------------|
| 120       | Engine address high           | 0              |              | $1 - 2048$ | switch address for drive            |
| 121       | Engine address low            | $\mathbf{1}$   |              |            | if address < 256 write into CV121   |
| 122       | Engine dimming value/speed    | 100            | $\sqrt{ }$   | 100        | Dimmwert in % (1 % ca. 0,2 V)       |
| 124       | Engine switch correction      | 0              | $\sqrt{ }$   | $0 - 255$  | Zeitbasis 0,1 sek. pro Wert         |
|           |                               |                |              |            | Schalterkorrektur Abschaltung Motor |
| 130       | Direction address high        | $\mathbf 0$    |              | $1 - 2048$ | switch address for direction        |
| 131       | Direction address low         | $\overline{2}$ |              |            | if address < 256 write into CV121   |
| 140       | A1 address hoch               | $\mathbf 0$    |              | $1 - 2048$ | switch address for A1               |
| 141       | A1 address low                | 3              |              |            | if address < 256 write into CV131   |
| 142       | A1 dimming value              | 100            | $\sqrt{ }$   | $1 - 228$  | dimming value in $% (1%$ ca. 0,2 V) |
|           |                               |                |              |            | $+128$ = fade in/out                |
| 143       | A1 special function           | $\mathbf 0$    | $\sqrt{ }$   |            | siehe attachement 1                 |
| 144       | A1 time for special function  | 5              | $\sqrt{ }$   | $0 - 255$  | time base 0,1 sec. per value        |
| 150       | LED address high              | $\overline{0}$ |              | $1 - 2048$ | switch address for LED              |
| 151       | LED address low               | $\overline{4}$ |              |            | if address < 256 write into CV141   |
| 152       | LED dimming value             | 100            | $\sqrt{ }$   | $1 - 228$  | dimming value in $% (1%$ ca. 0,2 V) |
|           |                               |                |              |            | $+128$ = fade in/out                |
| 153       | LED special function          | 128            | $\sqrt{ }$   |            | siehe attachement 1                 |
| 154       | LED time for special function | 5              | $\sqrt{ }$   | $0 - 255$  | time base 0,1 sec. per value        |
| 160       | Engine step wise address hoch | $\mathbf 0$    |              | $1 - 2048$ | switch address for step wise engine |
| 161       | Engine step wise address tief | 5              |              |            | if address < 256 write into CV161   |

S = Standard, √ = Analog usable

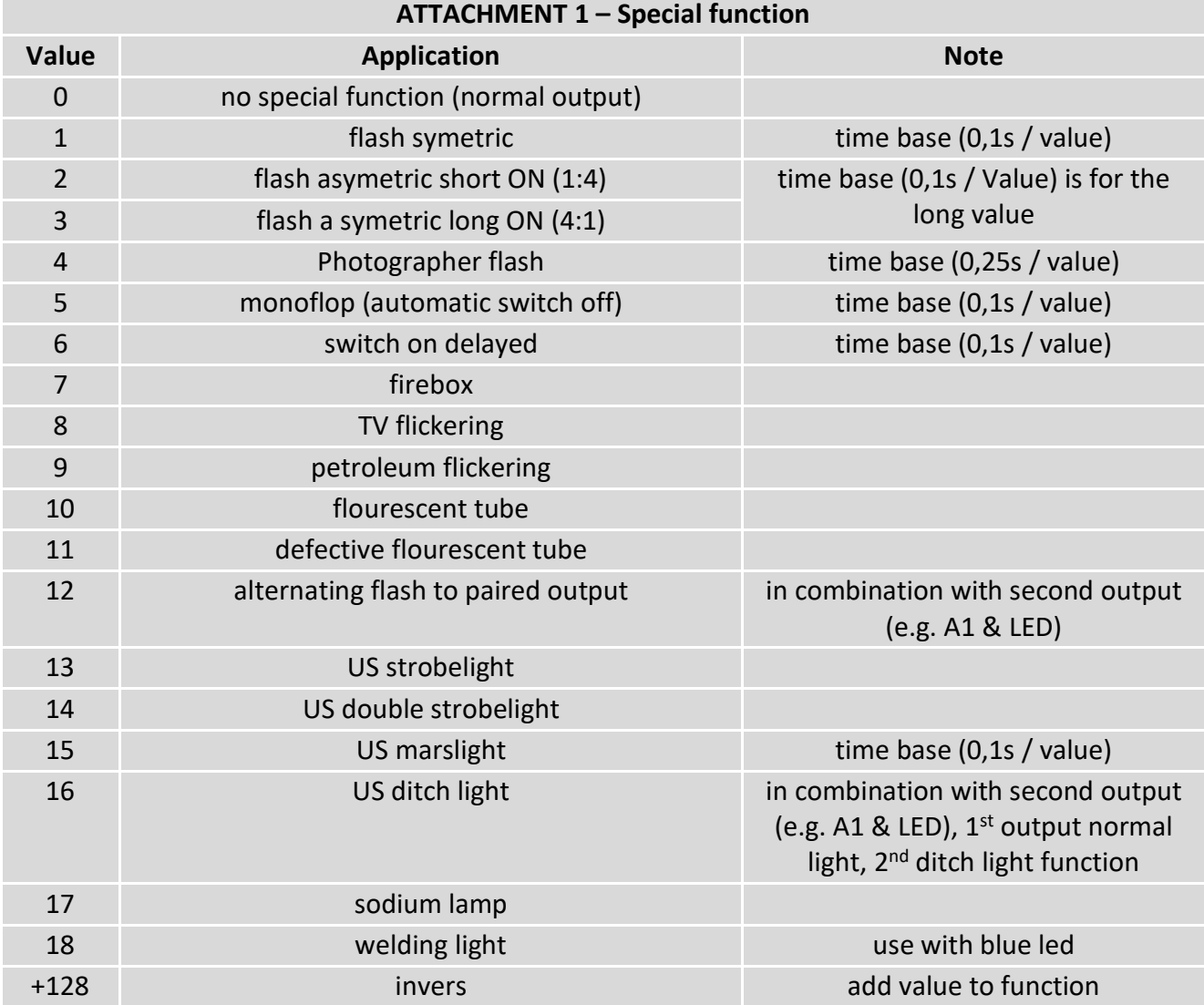

### **Technische Daten Technical data**

**Spannung: Power supply: Power supply:** 7-27V DC/DCC 7-27V DC/DCC 5-18V AC 5-18V AC

**Stromaufnahme: Current: Current:** 10mA (ohne Funktionsausgänge) 10mA (with out functions)

**Maximaler Gesamtstrom: Maximum current: 3A** 3 Amps.

10 Amps. **10 Amps.** 

 $-20$  bis  $85^{\circ}$ C  $-20$  up to  $85^{\circ}$ C

8.15\*8.1\*2.5 8.15\*8.1\*2.5

HINWEIS: Um Kondenswasserbildung NOTE: In case you intend to utilize this zu vermeiden benutzen Sie die Elektronik device below freezing temperatures, make bei Temperaturen unter 0°C nur, wenn sure it was stored in a heated environment kommt. Im Betrieb sollte sich kein weiteres of condensed water. During operation is Kondenswasser bilden können. Sufficient to prevent condensed water.

**Maximaler Funktionsstrom: Maximum function current:** Motor **2A** 2A **Engine** 2 Amps.

**Kehrschleifenstrom: Reverse Loop Module:**

**Temperaturbereich: Temperature range:**

**Abmaße L\*B\*H (cm): Dimensions L\*B\*H (cm):**

diese vorher aus einem beheizten Raum betweendelijke before operation to prevent the generation

micron-dynamics gewährt die micron-dynamics warrants this product Fehlerfreiheit dieses Produkts für ein aussischen against defects in materials and Jahr. Die gesetzlichen Regelungen von anderen workmanship for one year from the können in einzelnen Ländern abweichen. The original date of purchase. Other countries Verschleißteile sind von der Garantieleistung might have different legal warranty ausgeschlossen. Berechtigte Beanstandungen situations. Normal wear and tear, werden kostenlos behoben. Für Reparatur- consumer modifications as well as improper oder Serviceleistungen senden Sie das anderen ause or installation are not covered. nicht angenommen. Für Schäden durch serviced without charge within the warranty unsachgemäße Behandlung oder Fremdeingriff period. For warranty service please return oder Veränderung des Produkts besteht the product to the manufacturer. Return kein Garantieanspruch. Der Anspruch auf shipping charges are not covered by Auf unserer Internetseite finden Sie die purchase with the returned good. Please jeweils aktuellen Broschüren, etc. etc. etc. etc. check our website for up to date brochures, Produktinformationen, Dokumentationen product information, documentation and und Softwareprodukte rund um example and software updates. Software updates you can unsere Produkte. **do with our updater or you can send us** do with our updater or you can send us Softwareupdates können Sie mit the product, we update for you free. unserem Updater durchführen, oder Sie senden uns das Produkt zu; wir updaten für Sie kostenlos.

**Garantie, Reparatur Warranty, Service, Support**

Produkt bitte direkt an den Hersteller. Peripheral component damage is not covered Unfrei zurückgesendete Sendungen werden by this warranty. Valid warrants claims will be Serviceleistungen erlischt unwiderruflich. micron-dynamics. Please include your proof of

Irrtümer und Änderungen vorbehalten. The Errors and changes excepted.

Dieses Produkt erfüllt die Forderungen der This product meets the requirements of nachfolgend genannten EG-Richtlinien und the following EC directives and bears the CE trägt hierfür die CE-Kennzeichnung. mark for this. 2014/30/EU über elektromagnetische 2014/30/EU on electromagnetic compatibility. Verträglichkeit. Zu Grunde liegende Normen: Underlying standards: EN 55014-1 and EN 55014-1 und EN 61000-6-3. Um die EN 61000-6-3. To the electromagnetic elektromagnetische Verträglichkeit beim Betrieb compatibility during operation to maintain, aufrecht zu erhalten, beachten Sie die Hinweise follow the instructions in this guide. in dieser Anleitung.

• EN IEC 63000:2018 zur Beschränkung der EN IEC 63000:2018 to limit the use of certain Verwendung bestimmter gefährlicher Stoffe in hazardous substances in electrical and Elektro- und Elektronikgeräten (RoHS). electronic equipment (RoHS).

### **WEEE-Richtlinie WEEE Directive**

Dieses Produkt erfüllt die Forderungen der This product meets the requirements of EU-Richtlinie 2012/19/EG über Elektro- und EU Directive 2012/19/EC on electrical and Hausmüll, sondern führen Sie es der household waste, but run it the recycling to. Wiederverwertung zu. WEEE: DE69511296 WEEE: DE69511269

### **EU-Konformitätserklärung EC declaration of conformity**

Elektornik-Altgeräte (WEEE). Entsorgen Sie waste electronic equipment (WEEE). Dispose dieses Produkt nicht über den (unsortierten) of this product does not have the (unsorted)

für Anwendungsbeispiele richten Sie sich application examples contact: bitte an:

info@micron-dynamics.de info@micron-dynamics.de

### **Hotline Hotline**

Bei Serviceanfragen und Schaltplänen For technical support and schematics for

### **micron-dynamics micron-dynamics**

service@micron-dynamics.de service@micron-dynamics.de

[www.micron-dynamics.de](http://www.micron-dynamics.de/) <https://www.youtube.com/@micron-dynamics>

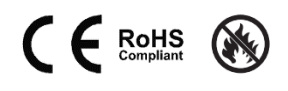